## ФЕДЕРАЛЬНАЯ СЛУЖБА ПО НАДЗОРУ В СФЕРЕ ЗАЩИТЫ ПРАВ ПОТРЕБИТЕЛЕЙ И БЛАГОПОЛУЧИЯ ЧЕЛОВЕКА

## Управление Федеральной службы по надзору в сфере защиты прав потребителей и благополучия человека по Тульской области (Управление Роспотребнадзора по Тульской области)

Алексинский территориальный отдел Управления Федеральной службы по надзору в сфере защиты прав потребителей и благополучия человека по Тульской области

### ПРЕДПИСАНИЕ №  $\frac{\sqrt{14}}{2}$ об устранении выявленных нарушений

13.12.2019 года

Алексинский территориальный отдел Управления Федеральной службы по надзору в сфере (дата выдачи предписания) защиты прав потребителей и благополучия человека по Тульской области

(место выдачи предписания: наименование организации, объекта)

Управления территориального отдела Алексинского специалист-эксперт Ведущий Роспотребнадзора по Тульской области Ю.И. Елкиной

(должность, фамилия и инициалы лица, выдавшего предписание)

# Установлены факты нарушения обязательных требований:

02.12.2019 года в 15.10 в муниципальном бюджетном общеобразовательном учреждении «Гимназия №13», расположенном по адресу: Тульская область, г. Алексин, ул. Ленина д.20:

в здании для обучающихся основного и старшего звена в неудовлетворительном внутренняя отделка стен и потолка в моечном отделении пищеблока, состоянии находится: потолок в лаборантской кабинета информатики на втором этаже, в спортивном зале на втором этаже необходим косметический ремонт, так как на стенах и потолке осыпалась штукатурка, стены в библиотеке на третьем этаже оклеены обоями.

Необходим частичный ремонт кровли над переходом возле библиотеки, над библиотекой и актовым залом, так как на потолке и стенах имеются следы от протекания.

В кабинете химии не работает вытяжной шкаф, отсутствует подводка горячей воды к раковине. Так же отсутствует подводка горячей воды к раковине в кабинетах физики, биологии, мастерских трудового обучения, кабинетах домоводства, помещениях начальных классов (не предусмотрены проектом - 1961 год), кабинетах рисования, лаборантских и туалетах общеобразовательной организации.

Все санузлы в здании для обучающихся основного и старшего звена требуют ремонта, так как плиточное покрытие стен и пола находится в неудовлетворительном состоянии, а именно плитка частично отпала, в большинстве санузлах санитарно-техническое оборудование со сколами и трещинами, во всех санузлы отсутствуют кабины с дверями.

Необходима замена бытовой ванны в овощном цехе на 2-хгнездную и замена раковины для мытья рук. В помещении для обработки сырой продукции отсутствует подводка горячей и холодной воды к раковине для мытья рук.

На пищеблоке горячий цех оборудован вытяжной системой вентиляции на механическом побуждении, которая находится в нерабочем состоянии.

В здании начальной школы спортивный зал на первом этаже требует капитального ремонта, стены и полы находятся в неудовлетворительном состоянии, необходима замена потолок. светильников и ограждения отопительных приборов.

Вход в рекреацию с перехода из основного здания в начальную школу (стены и потолок), требуют косметического ремонта. рекреация на первом и втором этажах (стены, потолок) Отсутствует подводка горячей воды к раковинам через смеситель на всех этажах начальной школы.

Санузел на первом этаже (для мальчиков) требует ремонта (плиточное покрытие стен и пола находится в неудовлетворительном состоянии) и установки кабинок с дверями. Санузлы на третьем этаже (для девочек и для мальчиков) не оборудованы кабинами с дверями.

Требуется замена всех деревянных оконных рам во всем здании школы, в том числе на пищеблоке и в производственных помещениях, в кладовых, т.к. краска на подоконниках между оконными откосами и рамами имеются незакрытые пространства. В потрескалась, большинстве деревянных оконных рам имеются разбитые стеклополотна. Форточки в части помещений не имеют устройств для их открывания и возможности проветривания. В связи с вышеперечисленным отсутствует возможность проведения качественной текущей и ежемесячной генеральной уборки всех оконных блоков в общеобразовательном учреждении с применением моющих и дезинфицирующих средств.

что является нарушением: ст. 24 Закона № 52-ФЗ от 30.03.1999 г. «О санитарноэпидемиологическом благополучии населения»;

- п.п. 4.25, 4.28, 4.29, 6.8, 6.10, 8.1, 12.15, СанПиН 2.4.2.2821-10 «Санитарно-эпидемиологические требования к условиям и организации обучения в общеобразовательных учреждениях»

организации требования  $\mathbf{K}$ «Санитарно-эпидемиологические 2.3.6.1079-01 CП  $\mathbb{Z}^{\mathbb{Z}}$  $\pi$ .3.8 общественного питания, изготовлению и оборотоспособности в них пищевых продуктов и продовольственного сырья».

прил.1 СанПиН 2.4.5.2409-08 «Санитарно-эпидемиологические требования к  $\Pi$ III. 3.3, 4.3, организации питания обучающихся в общеобразовательных учреждениях, учреждениях начального и среднего профессионального образования»

(указать сведения об установленных юридически значимых фактах и указать нормы обязательных требований, которые были нарушены)

## Предписание выдано: МБОУ "Гимназия №13", Тульская область, г.Алексин, ул. Ленина д.20

(сведения о лице, которому выдается предписание: наименование и адрес юридического лица, фамилия, имя, отчество и адрес места жительства индивидуального предпринимателя, фамилия, имя, отчество должностного лица, должность)

С целью устранения нарушений обязательных требований ПРЕДЛАГАЮ:

### в здании для обучающихся основного и старшего звена

- 1. Провести ремонт стен и потолка в моечном отделении пищеблока, потолка в лаборантской кабинета информатики на втором этаже, косметический ремонт спортивного зала на втором этаже.
- 2. Обеспечить покрытие стен в библиотеке на третьем этаже материалом, допускающим проводить уборку влажным способом с применением дезинфицирующих средств.
- 3. Провести ремонт кровли над переходом возле библиотеки, над библиотекой и актовым залом.
- 4. В кабинете химии отремонтировать вытяжной шкаф.
- 5. Обеспечить подводку горячей воды во всех кабинетах для занятий, лаборантских и санузлах, где предусмотрены раковины для мытья рук.
- 6. Провести ремонт всех санузлов в здании для обучающихся основного и старшего звена, оборудовать кабинами с дверями.
- 7. Заменить бытовую ванну в овощном цехе на 2-хгнездную, заменить раковину для мытья рук. В помещении для обработки сырой продукции обеспечить подводку горячей и холодной воды к раковине для мытья рук.
- 8. Провести ремонт вытяжной системы вентиляции на пищеблоке.

#### В здании начальной школы:

- 9. Провести ремонт спортивного зала на первом этаже здания. Заменить светильники и ограждения отопительных приборов.
- 10. Провести косметический ремонт стен и потолка в рекреации с перехода из основного здания в начальную школу, в рекреациях на первом и втором этажах.

11. Провести ремонт санузла (для мальчиков) на первом этаже и установить кабинки с дверями. На третьем этаже санузлы (для мальчиков и для девочек) оборудовать кабинами с дверями.

12. Провести замену всех деревянных оконных рам во всем здании школы.

(указать отдельные мероприятия по устранению нарушений обязательных требований)

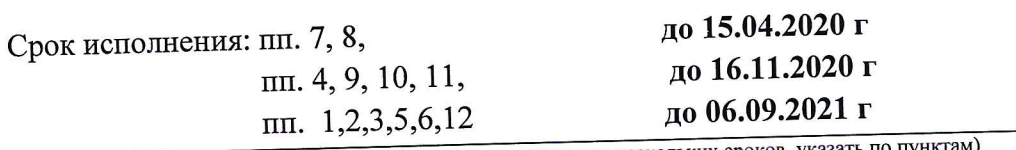

(в случае установления нескольких сроков, указать по пунктан

О выполнении предписания сообщить в срок до 15.04.2020 г, до 16.11.2020 г, до 06.09.2021 г, с предоставлением подтверждающих документов (оплата счетов, договоров)

(указать перечень документов)

Лицо, проверка которого проводилась, в случае несогласия с выданным предписанием, в течение 15 дней с момента получения предписания может представить в письменной форме возражения в отношении предписания в целом или его отдельных положений (в соответствии с ч.12 ст.16 Федерального закона от 26 декабря 2008г. № 294-ФЗ "О защите прав юридических лиц и индивидуальных предпринимателей при проведении государственного контроля (надзора) и муниципального контроля").

Также предписание может быть обжаловано вышестоящему должностному лицу или в судебном порядке в соответствии с законодательством Российской Федерации.

(должностного лица), Невыполнение в установленный срок предписания органа нарушений (контроль) устранении об государственный надзор осуществляющего законодательства, в соответствии с ч. 1 ст. 19.5 КоАП РФ, а также непредставление или несвоевременное представление в государственный орган (должностному лицу) сведений (информации) о выполнении предписания, в неполном объеме или в искаженном виде, в соответствии со ст. 19.7 Кодекса Российской Федерации об административных правонарушениях, влечет административную ответственность.

Ведущий специалист-эксперт

Алексинского территориального отдела (должность лица, выдавшего предписание)

Предписание получил: 13.12.2019 г.  $(\pi a \pi a)$ 

Отметка об отправке предписания заказным письмом:

(подпись

(подпись)

Ю.И.Елкина (фамилия, имя, отчество)

Н.Н.Банников (фамилия и инициалы)